$\leq$  < Mastercam X  $\qquad \qquad \geq$ 

书名:<<Mastercam X辅助设计与制造教程>>

, tushu007.com

- 13 ISBN 9787302202950
- 10 ISBN 7302202058

出版时间:2009-7

页数:373

PDF

更多资源请访问:http://www.tushu007.com

## $<<$ Mastercam X $>$

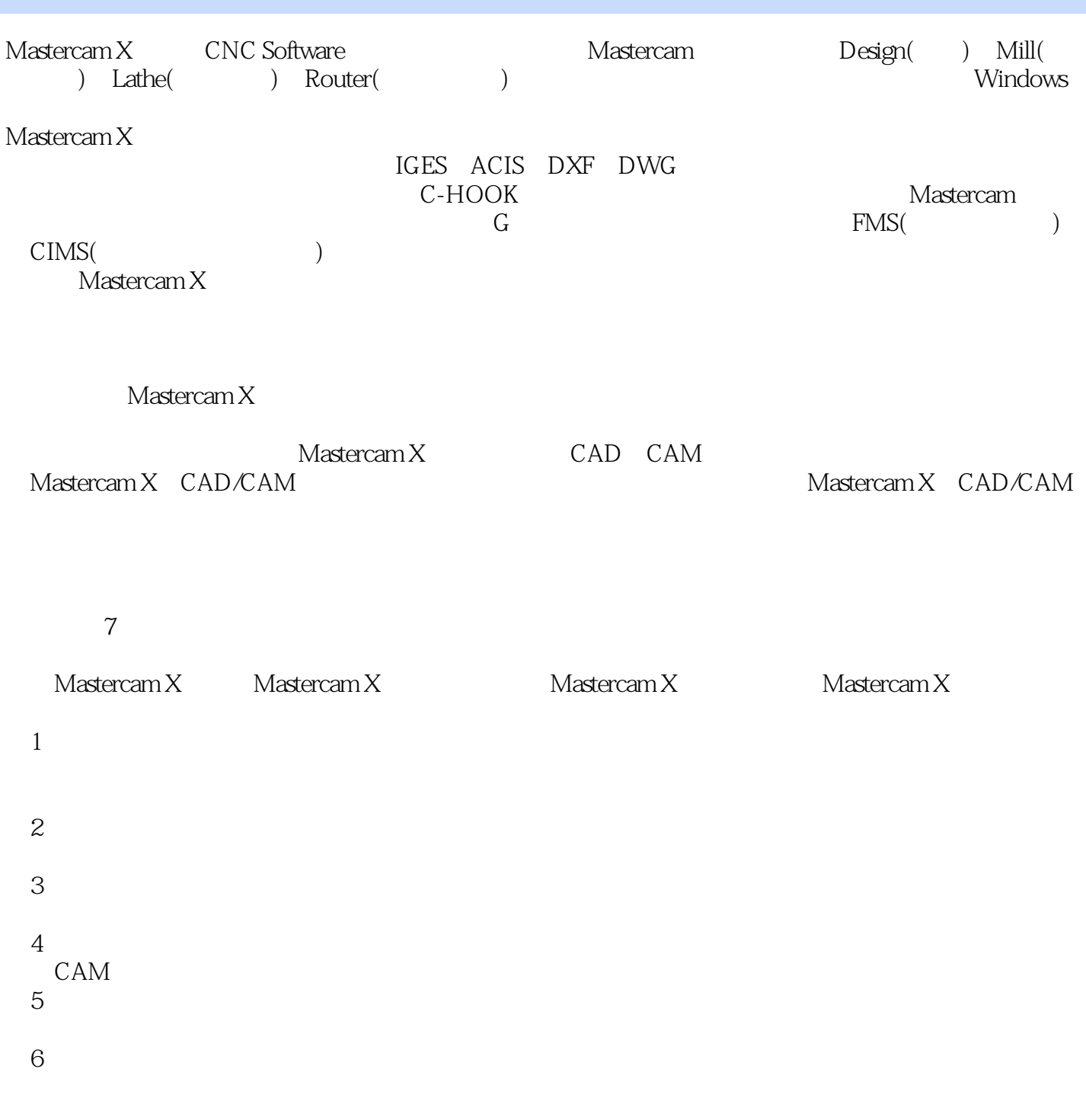

( yyu2000@126.com) Mastercam X

 $<<$ Mastercam X $>$ 

 $<<$ Mastercam X $>$ 

Mastercam CAD CAM  $\blacksquare$ 

Mastercam X CAD/CAM

 $\text{CAD} \quad \text{CAM} \quad \text{Masteram X} \quad \text{CAD/CAM}$ 

, tushu007.com

## $<<$ Mastercam X $>$

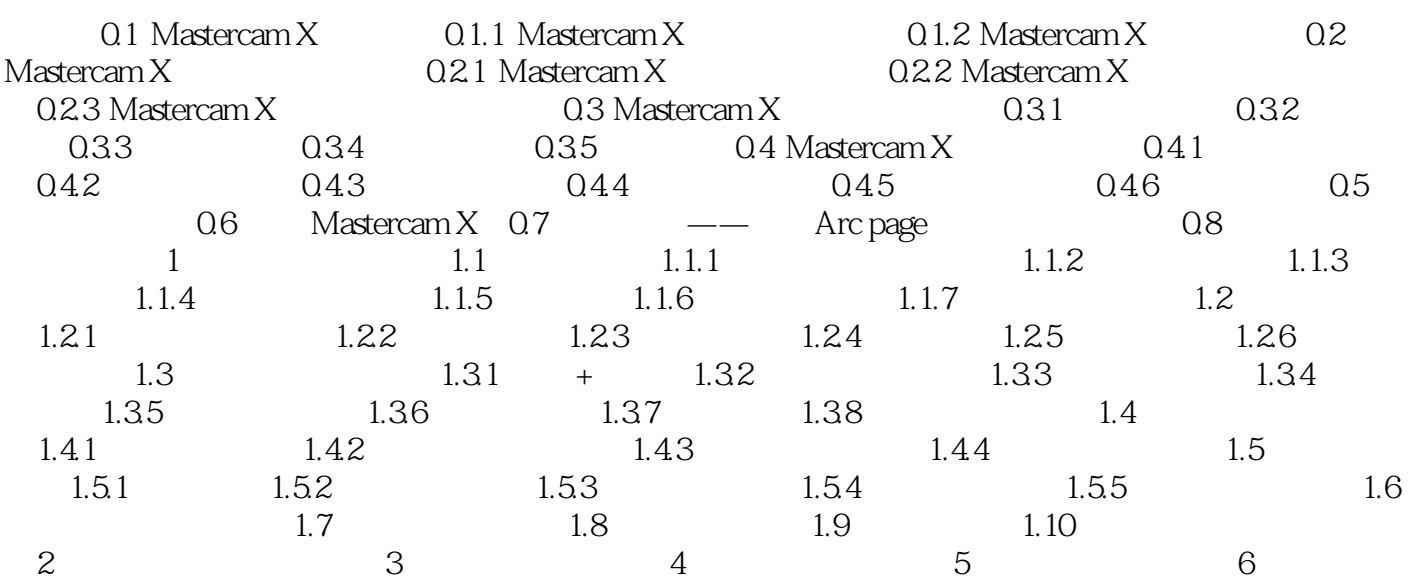

## $<<$ Mastercam X $>$

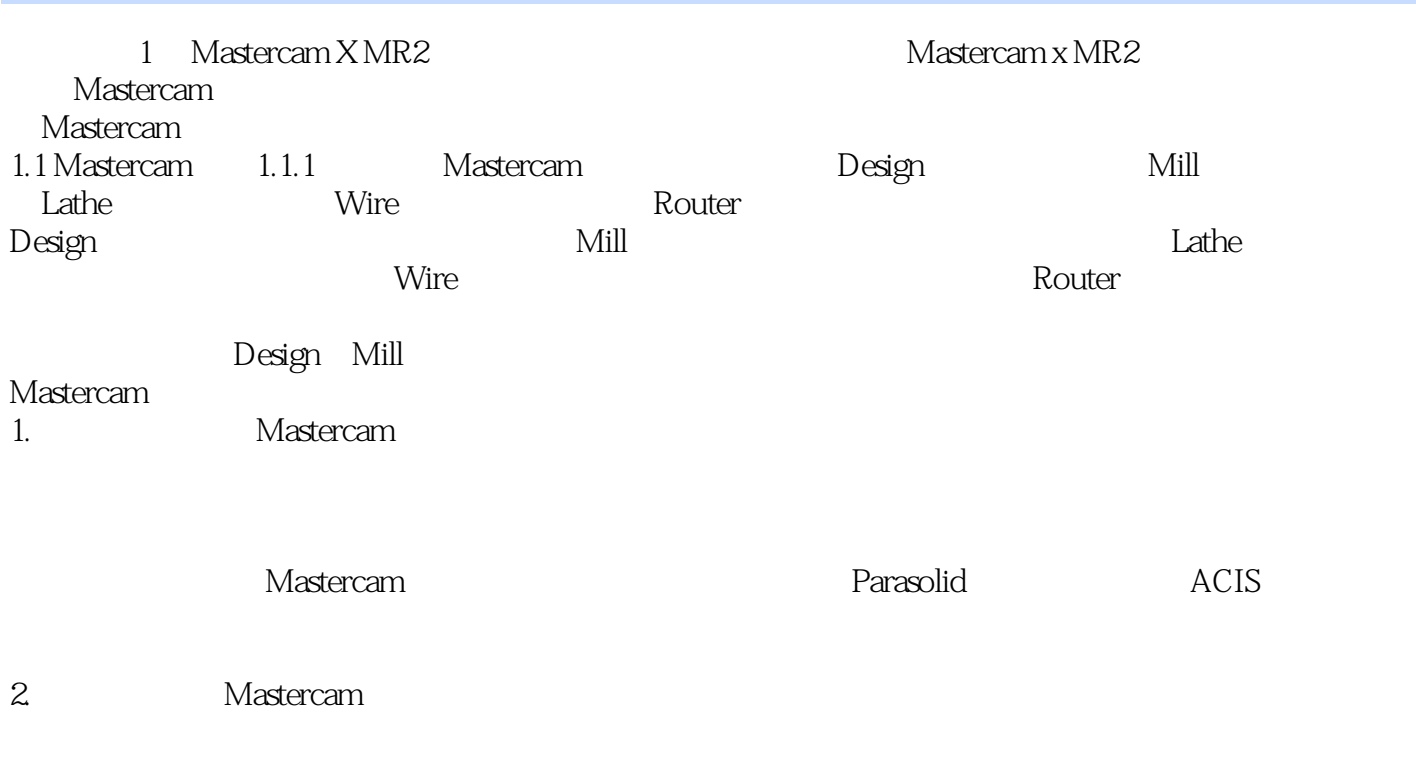

在Mastercam中,可以凭借加工经验,利用系统提供的功能选择合适的刀具、材料和工艺参数等完成刀

 $<astercam X $>$$ 

 $M$ astercam X $M$  $\mu$  , and  $\mu$  , and  $\mu$  has not  $\mu$  has not  $\mu$  and  $\mu$  and  $\mu$  and  $\mu$  and  $\mu$  and  $\mu$  and  $\mu$  and  $\mu$  and  $\mu$  and  $\mu$  and  $\mu$  and  $\mu$  and  $\mu$  and  $\mu$  and  $\mu$  and  $\mu$  and  $\mu$  and  $\mu$  and  $\mu$  and  $\$ 

 $,$  tushu007.com

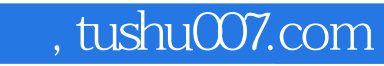

# $<astercam X $>$$

本站所提供下载的PDF图书仅提供预览和简介,请支持正版图书。

更多资源请访问:http://www.tushu007.com